## **Xam2018** Xam2018

テスト作成すると、どのテンプレート(用紙サイズ・用紙方向)を選んでも、横書きに出力され  $\sim$  1  $Web$ Web<sub>r</sub> Web 【対処方法2】  $Web$ URL ZIP <https://goo.gl/cjefKf> Xam18J\_templateJ ICHITARO Word Xam2018

> $1/3$ **(c) 2024 osamu hayakawa <hayakawa@jc-edu.co.jp> | 2024-05-08 00:40** URL: //productjc-edu.co.jp/jcfaq/index.php?action=artikel&cat=2&id=77&artlang=ja

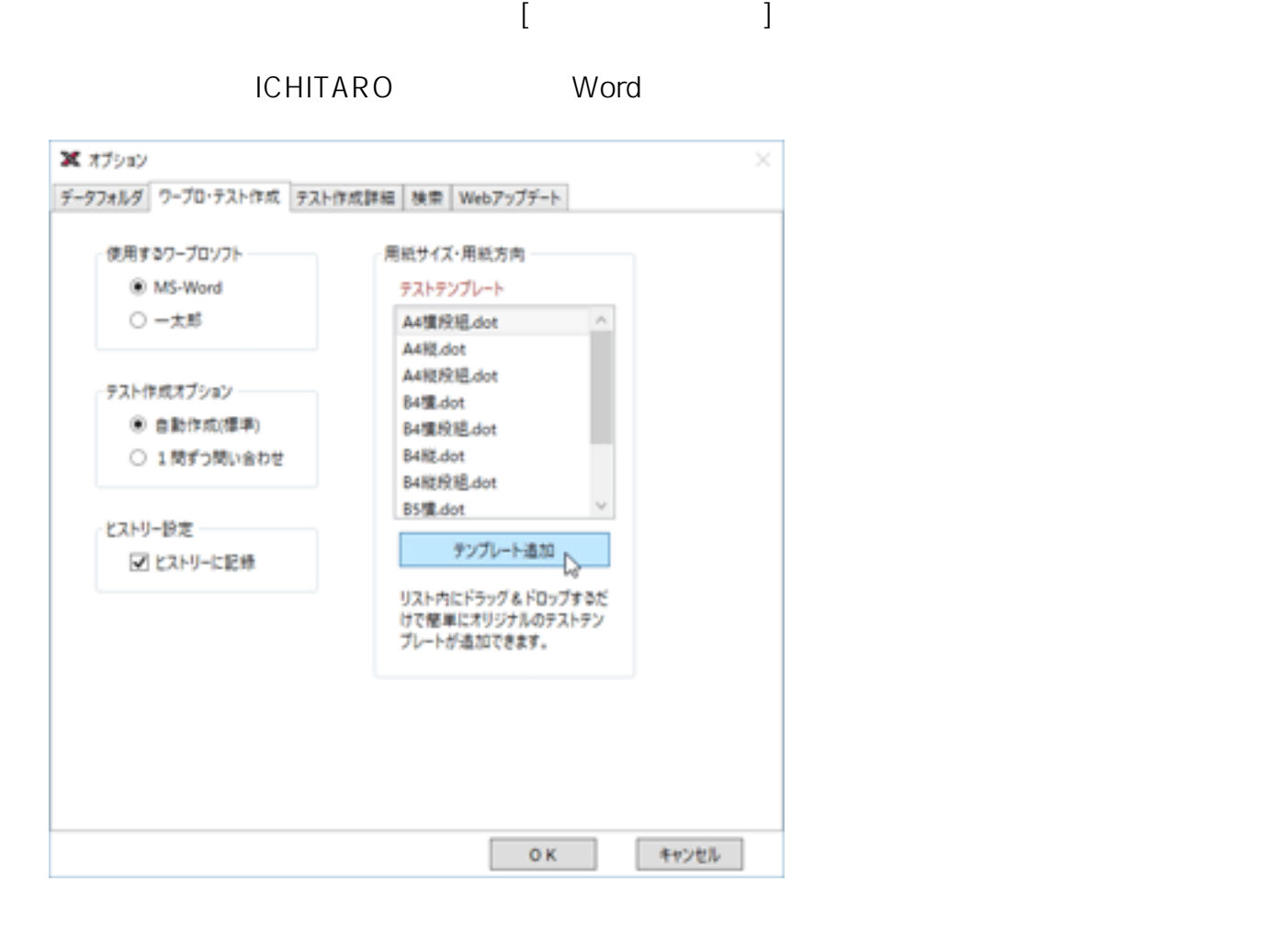

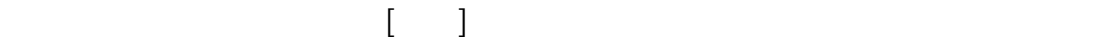

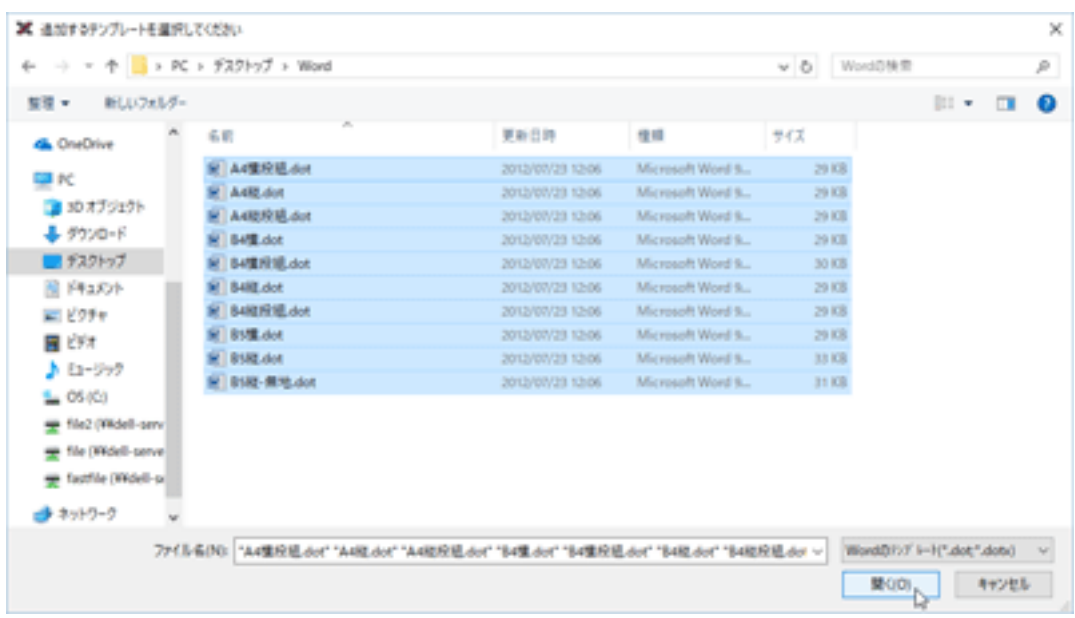

 $2/3$ **(c) 2024 osamu hayakawa <hayakawa@jc-edu.co.jp> | 2024-05-08 00:40** URL: //productjc-edu.co.jp/jcfaq/index.php?action=artikel&cat=2&id=77&artlang=ja

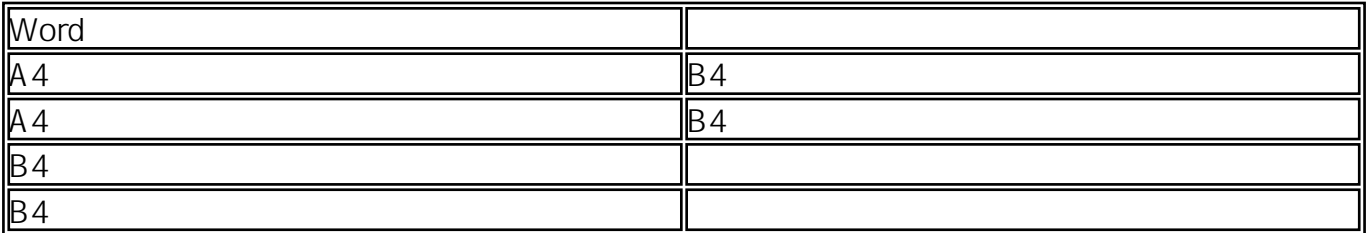

ID: #1076 : Osamu Hayakawa  $: 2018 - 07 - 1120:13$